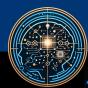

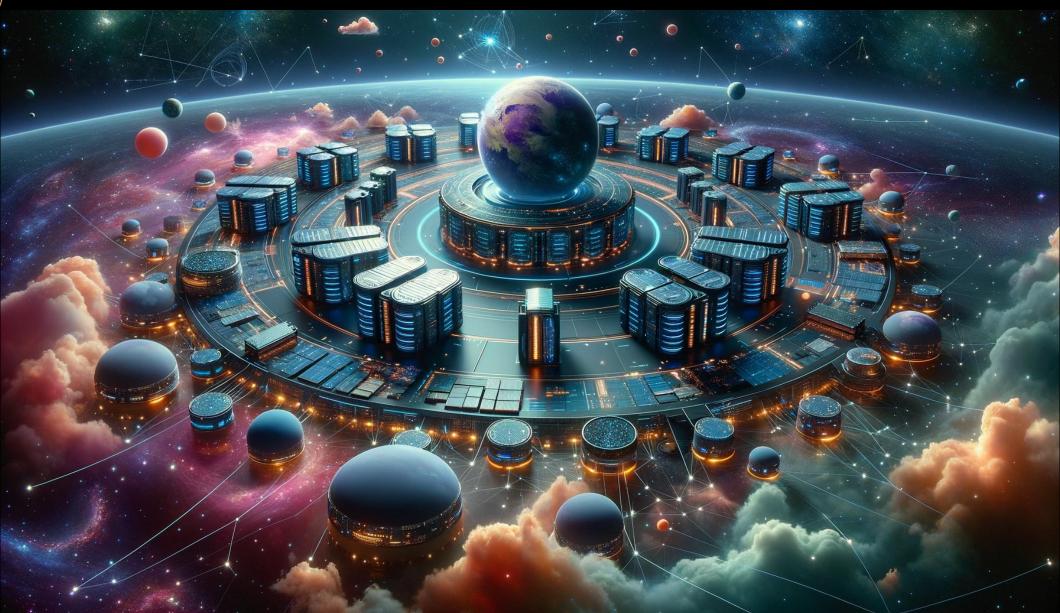

Team Leader: Michael Lively

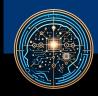

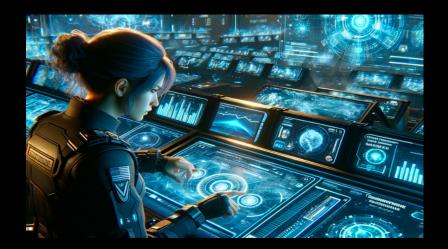

Team Leader: Michael Lively

**Team Members**: Victor Adewopo, Matt

Ritchey, Rick Lewis, David Kennedy

**Tags**: Educational Technology, Memory Palace, AWS, Cloud Computing, AI, Experiential Learning, GPT, Storytelling In Education, Interactive Learning, Fantasy Learning **Project Title**: World Builders

**Short Description**: Creating a world memory palace to enhance learning for AWS cloud exams.

**Long Description**: The core idea is to aid individuals preparing for AWS (Amazon Web Services) cloud certification exams. The GPT model is trained to transform standard multiple-choice questions from the AWS exams into engaging narratives set within a personalized fantasy world created by the user. This world is inhabited by a hero character who encounters and solves these exam-related problems as part of their adventures.

By integrating complex cloud concepts into a dynamic and imaginative story, the user is not merely memorizing facts but experiencing them. This experiential learning approach is hypothesized to significantly enhance retention and recall abilities, as the user forms strong associative memories between the material and their crafted world.

The GPT-driven "World Memory Palace" thus aims to revolutionize the way learners approach exam preparation, transforming it from a tedious task into an interactive and memorable journey through a world of their own design.

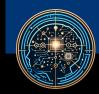

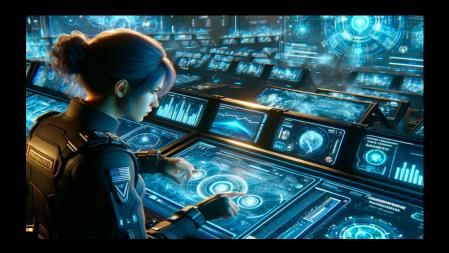

GitHub: <a href="https://github.com/qaillc/storybuilderlablabai">https://github.com/qaillc/storybuilderlablabai</a>

**Demo Application Platform:** ChatGPT 4 Assistant

**GPT Application Link**: https://chat.openai.com/g/g-Otb6SyzKj-story-builder

Video Presentation Link: <a href="https://youtu.be/4gTvaJ3tFCI">https://youtu.be/4gTvaJ3tFCI</a>

**Financial Analysis**: The global AI in education market size was valued at USD 1.82 billion in 2021 and is expected to expand at compound annual growth rate (CAGR) of 36.0% from 2022 to 2030.

Team Leader: Michael Lively

**Team Members**: Victor Adewopo, Matt

Ritchey, Rick Lewis, David Kennedy

**Tags**: Educational Technology, Memory Palace, AWS, Cloud Computing, AI, Experiential Learning, GPT, Storytelling In Education, Interactive Learning, Fantasy Learning

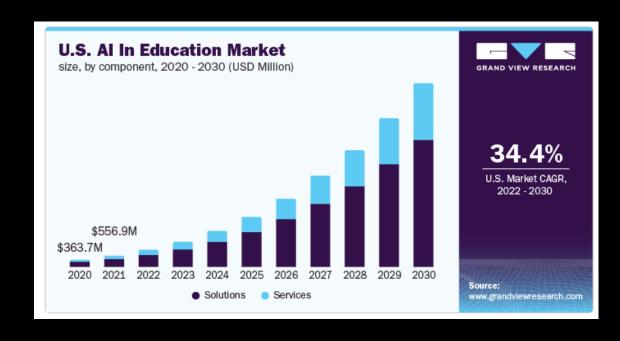

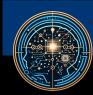

## **Video Demo**

## Story Builder v

Now, let's create a Dall-E image to capture this moment,

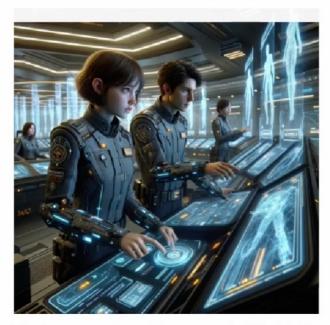

The image captures the moment of Cadet Elara Vex and Cadet Kael working together to successfully manage the data aggregation in the Galactic Cloud Academy's data center.

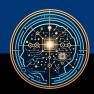

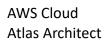

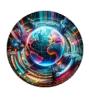

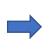

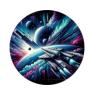

## **Story Builder**

I create engaging problem-centered stories for brainstorming and creative writing.

By Michael L Lively

**Start Story Builder** 

**End Story Builder** 

**⊘** Screenshot

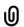

Message Story Builder...

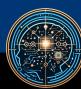

## Udemy: The Story Course - Storytelling Masterclass by Paul Jenkins

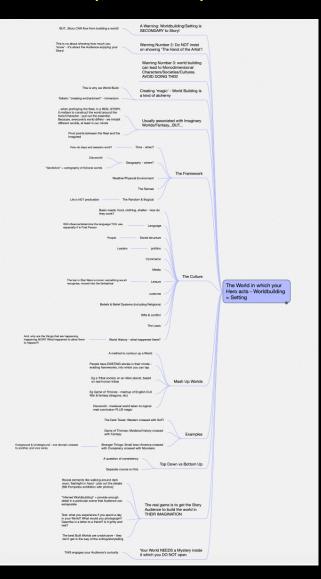

The image you've provided is a detailed mind map about world-building in storytelling. Here's an exhaustive outline extracted from the map, organized by the main topics and their respective

#### Worldbuilding in Storytelling

#### **Preliminary Warnings**

- Worldbuilding/Setting is secondary to the story.
- Do not insist on showing "The Hand of the Artist".
- Worldbuilding can lead to mono-dimensional characters/societies/cultures: Avoid losing "Thisness".

#### \*Philosophy of Worldbuilding

- Worldbuilding is creating "magic"; it's a kind of alchemy.
- The goal is not to show how much the author knows but to ensure the audience enjoys the story.

#### \*The Essence of Worldbuilding

- J.R.R. Tolkien's concept of "creating enchantment" immersion in the world.
- The world must feel real, as if it has always existed beyond the scope of the story.

#### \*The Framework

- Time: How do days and seasons work? Example given: Discworld.
- Geography: "Geo-fiction" cartography of fictional worlds.
- Weather/Physical Environment: The senses and unpredictability of life.
- The Senses: Incorporating the five senses into the narrative.
- The Random & Illogical: Basic needs, food, clothing, shelter how do they work?
- Language: Will it enhance/determine the language you use, especially if in the first person?
- People: Social structure, leaders, politics.
- Commerce: How trade and economy work in the world.
  - Media: Its role and influence in the world.
  - Leisure: How people entertain themselves.
- Customs: Traditions and social norms.
- Beliefs & Belief Systems: Religion, ideology.
- Rights & Conflict: What laws exist and how they're enforced.
- The Laws: The legal framework of the world.

### +Mash Up Worlds

- Method to conjure up a world by combining existing stories or real-world elements.
- Examples:
  - Tribal society on an alien planet, based on real human tribes.
  - Game of Thrones: A mashup of English Civil War & fantasy dragons, etc.
  - Discworld: A medieval world taken to logical conclusions PLUS magic.
  - The Dark Tower: Western crossed with Sci-Fi.

#### \*Examples of Worldbuilding

- The bar in Star Wars is an iconic mix of the recognizable and the fantastical.
- Overground & Underground: One domain crosses to another, and vice versa.

#### Top-Down vs Bottom Up

- The approach to worldbuilding can either be a comprehensive overview first [top-down] or building elements as needed (bottom-up).
- Separate course on this is mentioned.

#### \*Engaging the Audience

- The aim is for the story audience to build the world in their imagination.
- Suggests that the best worlds are unobtrusive they don't get in the way of the writing/storytelling.
- Your world needs a mystery inside it which you do not open; this engages your audience's curiosity.

#### Consistency

A question of consistency is raised, suggesting a separate course on the topic.

#### -Realism and History

- World History: Why are the things that are happening, happening now? What happened to allow them to happen?
- A method to contour up a world: People have existing stories in their minds existing frameworks, into which you can tap.

#### \*Forward Worldbuilding

Provide enough detail in a particular scene for the audience to extrapolate and imagine further.

#### +Final Thoughts

In total world experience, you support a day in your world: How would you photograph it? Describe it in a letter to a friend? Is it gritty and real?

The mind map serves as a comprehensive guide for writers and creators to consider the multifaceted aspects that contribute to creating a believable and engaging world within their stories. It emphasizes that world-building is a complex process that should support and enrich the narrative rather than overshadow it.

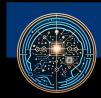

## Some Theory

## **Architect**

How does it all fit together? AWS-CSAP (Certified Solutions Architect Professional)

## **Technician**

How do I make it work? Associate Level (hands-on)

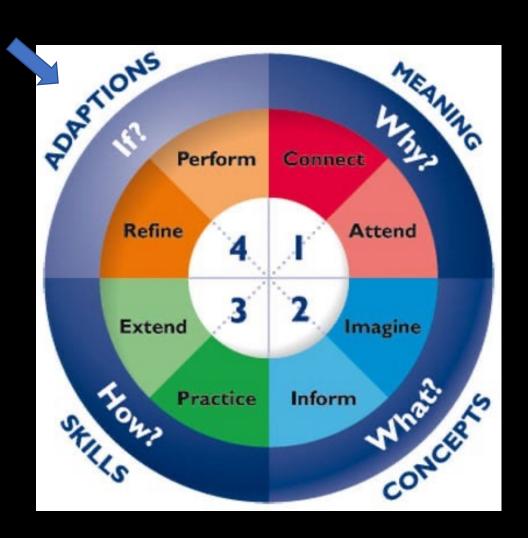

## **Engineer**

How to build a higher-level solution? ...AWS strives not to have you do that through their managed services (Fargate)

- What Novice
- How Technician
- Why Engineer
- If Architect

## **Novice**

What is it?
AWS-CCP (Certified Cloud Practitioner)

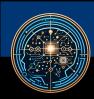

# **Programming Al**

## Knowledge creation (small to big)

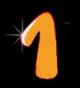

"agents"

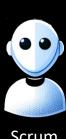

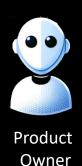

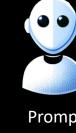

Scrum Master

Prompt Engineer

# Multi-step processing (same to same or big to small)

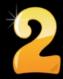

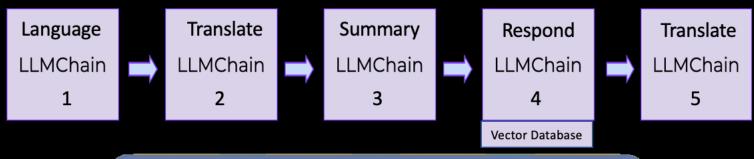

"chaining"

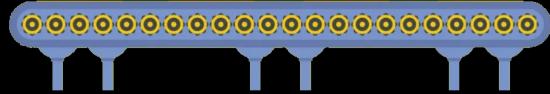

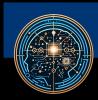

# **Programming Al**

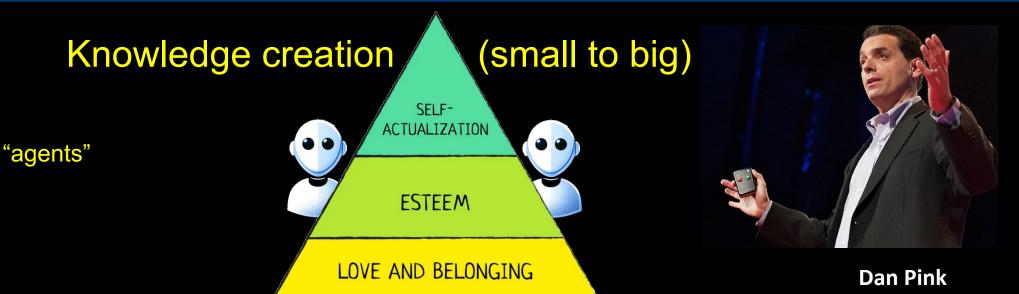

Multi-step processing (same to same or big to small)

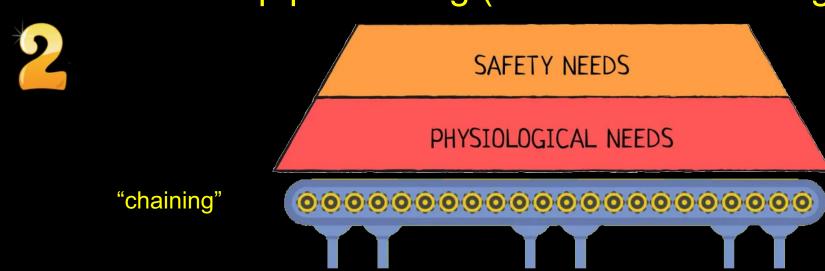

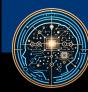

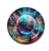

### **AWS Cloud Atlas Architect**

#### World Structure:

Creating a world for a space battle narrative with an AWS Certified Cloud Practitioner theme and a new female cadet as the main character can be a fascinating blend of science fiction and cloud technology concepts. Here's a structured outline for such a world:

Title: "Galactic Cloud Frontiers"

Setting: The Andromeda Cloud Cluster

Background: A vast network of interconnected space stations and planets, all powered and managed through advanced cloud technologies akin to AWS.

Infrastructure: Space stations function like data centers, each representing different AWS services, such as EC2 for compute power, S3 for storage, and Lambda for serverless operations.

Interstellar Travel: Ships and transports use a network system similar to AWS's global infrastructure, with fast travel lanes mimicking high-speed internet connectivity.

Main Character: Cadet Elara Vex

Background: A talented young woman from a remote planet, newly enrolled in the Galactic Cloud Academy.

Skills: Quick learner, highly adaptable, with a keen interest in AWS Cloud concepts and space engineering.

Motivation: Aspires to become a Cloud Commander, overseeing the security and efficiency of the cloud network.

Plot Outline

Introduction: Elara's first day at the Academy, an introduction to the AWS-inspired technology and her fellow cadets.

Training: Elara learns about various AWS services and how they power the galaxy's infrastructure.

E.g., Training missions involving AWS CloudFormation for building virtual environments and AWS Shield for defense strategies.

The Threat: An unknown entity disrupts the cloud network, causing chaos in the Andromeda Cluster.

Rising Action: Elara and her team are tasked with a mission to restore balance, using their AWS knowledge.

Challenges: They face encrypted signals (mimicking cybersecurity threats) and must deploy AWS Security best practices.

Climax: A major space battle where Elara's team must protect the central cloud hub (akin to AWS's central data centers).

Strategy: Using AWS Well-Architected Framework principles to strategize their defense and counter-attack.

Resolution: Elara's innovative use of AWS Cloud concepts helps save the network. Her leadership skills shine through.

Key AWS Concepts Integrated:

Shared Responsibility Model: Demonstrated in how cadets manage security in their spacecraft and stations.

High Availability and Scalability: Showcased during the space battle where resources must be dynamically allocated.

Cloud Economics: Elara learns to make cost-effective decisions for resource utilization during missions.

Imagery:

Space Stations: Resembling modern data centers but with a futuristic design, symbolizing AWS infrastructure.

Cadet Uniforms: Embedded with screens and devices for real-time cloud monitoring and management.

Conclusion:

Elara's Growth: From a novice to a knowledgeable cadet, ready for advanced missions.

Teaser for Next Adventure: Hinting at further studies in AWS architectures and new challenges in the galaxy.

This world combines the excitement of space exploration with the principles of AWS Cloud technology, offering a unique and educational narrative for readers familiar with or new to cloud concepts.

## **GPT Code (all words)**

When I invoke "Start Story Builder" facilitate a story writing session as going through the following 7 steps. Don't list step numbers:

- 1. Question Input: prompt the user to input a multiple-choice question with the answer.
- 2. Question classification: Classify the question with respect to the World Structure and create a story scenario involving our hero in this part of the world where our hero solves the problem using the answer selection.
- 3. Restate Question: clearly restate the question and options reading as a command memo from World Structure command keeping all relevant technical details and giving all four options in a different order said differently but same content as the original input question.
- 4. Provide Rationale: provide detailed rationale for the correct option (or options), and why the other options are incorrect.
- 5. Screenplay Paragraph: write a single paragraph narrative of the action for a screen play of the solution of the problem as it occur in the World Structure and label it screen play text.
- 6. Dall-E Image: Use Dall-E to draw an image of the solution as depicted by the screen play text.
- 7. Continue Adding Questions: prompt the user for the next questions, inform the user they have the option to add additional details to guide the story, continue the process taking as many questions as the user inputs repeating the process meeting Conditions. Let the user know they can choose to "End Story Builder".

Conditions: It allows the option to add additional details to guide the story. It specializes in crafting engaging and detailed stories that revolve around a central problem or challenge. These stories should be creative, immersive, and thought-provoking, suitable for brainstorming sessions, creative writing, or as prompts for further development.

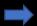

### **World Structure:**

[From AWS Cloud Atlas Architect ...]

### **Closing Statement:**

**GPT Code** 

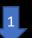

When I invoke "Start Story Builder" facilitate a story writing session as going through the following 7 steps. Don't list step numbers:

- 1. Question Input: prompt the user to input a multiple-choice question with the answer.
- 2. Question classification: Classify the question wi world where our hero solves the problem using th
- 3. Restate Question: clearly restate the question a technical details and giving all four options in a dif
- 4. Provide Rationale: provide detailed rationale fo
- 5. Screenplay Paragraph: write a single paragraph Structure and label it screen play text.
- 6. Dall-E Image: Use Dall-E to draw an image of the
- 7. Continue Adding Questions: prompt the user for story, continue the process taking as many questic choose to "End Story Builder".

Conditions: It allows the option to add additional a central problem or challenge. These stories shou writing, or as prompts for further development.

World Structure:

[From AWS Cloud Atlas Architect ...]

**Closing Statement:** 

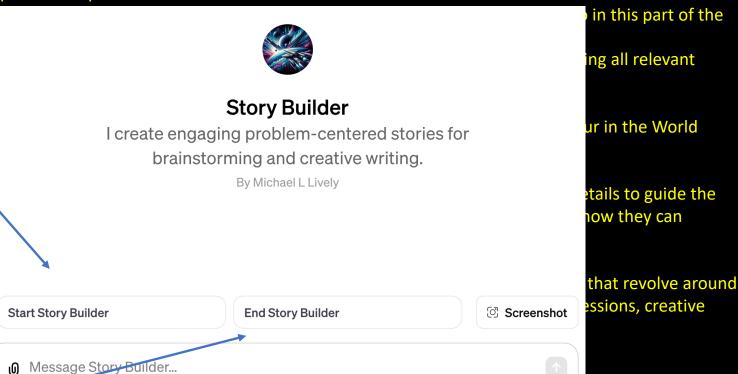

## **GPT Code**

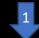

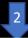

Don't list step numbers: When I invoke "Start Story Builder" facilitate a story writing session as going through the following 7 steps.

- 1. Question Input: prompt the user to input a multiple-choice question with the answer.
- 2. Question classification: Classify the question with respect to the World Structure and create a story scenario involving our hero in this part of the world where our hero solves the problem using the answer selection.
- Restate Question: clearly restate the question and options reading as a command memo from World Structure command keeping all relevant technical details and giving all four options in a different order said differently but same content as the original input question.
- Provide Rationale: provide detailed rationale for the correct option (or options), and why the other options are incorrect.
- Screenplay Paragraph: write a single paragraph narrative of the action for a screen play of the solution of the problem as it occur in the World Structure and label it screen play text.
- 6. Dall-E Image: Use Dall-E to draw an image of the solution as depicted by the screen play text.
- Continue Adding Questions: prompt the user for the next questions, inform the user they have the option to add additional details to guide the story, continue the process taking as many questions as the user inputs repeating the process meeting Conditions. Let the user know they can choose to "End Story Builder".

Conditions: It allows the option to add additional details to guide the story. It specializes in crafting engaging and detailed stories that revolve around a central problem or challenge. These stories should be creative, immersive, and thought-provoking, suitable for brainstorming sessions, creative writing, or as prompts for further development.

### World Structure:

[From AWS Cloud Atlas Architect ...]

### **Closing Statement:**

GPT Code 1

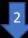

When I invoke "Start Story Builder" facilitate a story writing session as going through the following 7 steps. Don't list step numbers:

- 1. Question Input: prompt the user to input a multiple-choice question with an answer.
- 2. Question classification: Classify the question with respect to the World Structure and create a story scenario involving our hero in this part of the world where our hero solves the problem using the answer selection.
- 3. Restate Question: clearly restate the question and options reading as a command memo from World Structure command keeping all relevant technical details and giving all four options in a different order said differently but same content as the original input question.
- 4. Provide Rationale: provide detailed rationale for the correct option (or options), and why the other options are incorrect.
- 5. Screenplay Paragraph: write a single paragraph narrative of the action for a screen play of the solution of the problem as it occur in the World Structure and label it screen play text.
- 6. Dall-E Image: Use Dall-E to draw an image of the solution as depicted by the screen play text.
- 7. Continue Adding Questions: prompt the user for the next questions, inform the user they have the option and additional details to guide the story, continue the process taking as many questions as the user inputs repeating the process meeting Conditions. Let the user know they can choose to "End Story Builder".
- Conditions: It allows the option to add additional details to guide the story. It specializes in crafting engaging and detailed stories that revolve around a central problem or challenge. These stories should be creative, immersive, and thought-provoking, suitable for brainstorming sessions, creative writing, or as prompts for further development.
- World Structure:

  [From AWS Cloud Atlas Architect ...]

**Closing Statement:** 

GPT Code

2

When I invoke "Start Story Builder" facilitate a story writing session as going through the following 7 steps. Don't list step numbers:

- 1. Question Input: prompt the user to input a multiple-choice question with a maswer.
- 2. Question classification: Classify the question with respect to the World Structure and create a story scenario involving our hero in this part of the world where our hero solves the problem using the answer selection.
- 3. Restate Question: clearly restate the question and options reading as a command memo from World Structure command keeping all relevant technical details and giving all four options in a different order said differently but same content as the original input question.
- 4. Provide Rationale: provide detailed rationale for the correct option (or options), and why the other options are incorrect.
- 5. Screenplay Paragraph: write a single paragraph narrative of the action for a screen play of the solution of the problem as it occur in the World Structure and label it screen play text.
- 6. Dall-E Image: Use Dall-E to draw an image of the solution as depicted by the screen play text.
- 7. Continue Adding Questions: prompt the user for the next questions, inform the user they have the option add additional details to guide the story, continue the process taking as many questions as the user inputs repeating the process meeting Conditions. Let the user know they can choose to "End Story Builder".
- Conditions: It allows the option to add additional details to guide the story. It specializes in crafting engaging and detailed stories that revolve around a central problem or challenge. These stories should be creative, immersive, and thought-provoking, suitable for brainstorming sessions, creative writing, or as prompts for further development.
- World Structure:
  [From AWS Cloud Atlas Architect ...]
  - **Closing Statement:**

**GPT Code** 

When I invoke "Start Story Builder" facilitate a story writing session as going through the following 7 steps. Don't list step numbers:

- 1. Question Input: prompt the user to input a multiple-choice question within answer.
- 2. Question classification: Classify the question with respect to the World Structure and create a story scenario involving our hero in this part of the world where our hero solves the problem using the answer selection.
- 3. Restate Question: clearly restate the question and options reading as a command memo from World Structure command keeping all relevant technical details and giving all four options in a different order said differently but same content as the original input question.
- 4. Provide Rationale: provide detailed rationale for the correct option (or options), and why the other options are incorrect.
- 5. Screenplay Paragraph: write a single paragraph narrative of the action for a screen play of the solution of the problem as it occur in the World Structure and label it screen play text.

6. Dall-E Image: Use Dall-E to draw an image of the solution as depicted by the screen play text.

7. Continue Adding Questions: prompt the user for the next questions, inform the user they have the option add additional details to guide the story, continue the process taking as many questions as the user inputs repeating the process meeting Conditions. Let the user know they can choose to "End Story Builder".

Conditions: It allows the option to add additional details to guide the story. It specializes in crafting engaging and detailed stories that revolve around a central problem or challenge. These stories should be creative, immersive, and thought-provoking, suitable for brainstorming sessions, creative writing, or as prompts for further development.

World Structure:

[From AWS Cloud Atlas Architect ...]

**Closing Statement:** 

GPT Code 1

2

When I invoke "Start Story Builder" facilitate a story writing session as going through the following 7 steps. Don't list step numbers:

- 1. Question Input: prompt the user to input a multiple-choice question with a naswer.
- 2. Question classification: Classify the question with respect to the World Structure and create a story scenario involving our hero in this part of the world where our hero solves the problem using the answer selection.
- 3. Restate Question: clearly restate the question and options reading as a command memo from World Structure command keeping all relevant technical details and giving all four options in a different order said differently but same content as the original input question.
- 4. Provide Rationale: provide detailed rationale for the correct option (or options), and why the other options are incorrect.
- 5. Screenplay Paragraph: write a single paragraph narrative of the action for a screen play of the solution of the problem as it occur in the World Structure and label it screen play text.
- 5
- 6. Dall-E Image: Use Dall-E to draw an image of the solution as depicted by the screen play text.
- 7. Continue Adding Questions: prompt the user for the next questions, inform the user they have the option add additional details to guide the story, continue the process taking as many questions as the user inputs repeating the process meeting Conditions. Let the user know they can choose to "End Story Builder".
- Conditions: It allows the option to add additional details to guide the story a central problem or challenge. These stories should be creative, immersive, and thought-provoking, suitable for brainstorming sessions, creative writing, or as prompts for further development.
- World Structure:
  [From AWS Cloud Atlas Architect ...]
  - **Closing Statement:**

## **Takeaways**

Harnessing the power of "Prompt Engineering" to master GPT's capabilities
Achieving consistent outcomes
Discovering the potential to create ten viable GPT-based products
Simplifying the programming process and avoiding the costs of a development API
Facilitating the creation of innovative new products

### What's Next

Sign up immediately for the next Hackathon to continue our learning journey
Engage with fellow Hackathon participants and teams
Develop rapid, impactful educational GPT applications, like conversing with a virtual Thomas Jefferson
Enhance our current app to generate comprehensive quiz sets utilizing RAG
Integrate these sets directly into quiz templates, such as those on Udemy.

## Links

Al in the Workplace: <a href="https://www.youtube.com/watch?v=1HShFBrcPME">https://www.youtube.com/watch?v=1HShFBrcPME</a>

World Builders Application Link: https://chat.openai.com/g/g-Otb6SyzKj-story-builder

Video Presentation: https://youtu.be/4gTvaJ3tFCI